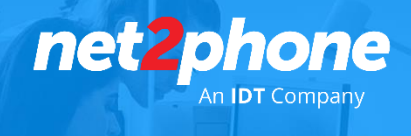

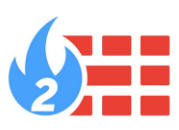

## **Reglas para el Firewall**

Para el correcto funcionamiento del servicio *net2phone* Central Virtual es necesario que se realicen los siguientes ajustes en el ámbito de red local y/o en conexiones a través de VPNs

Realizar una apertura de las IPs, dominios y puertos detallados debajo en todos los equipos como enrutadores y modem provistos por sus ISP.

IPs para señalización y media:

- 200.115.186.211
- 18.228.65.166
- $207.202.17.111$

## Dominios:

- proxyarg.net2phoneoffice.com (200.115.186.211)
- portalarg.net2phoneoffice.com:80 (206.20.202.67 puerto 80)
- proxyarg2.net2phoneoffice.com (18.228.65.166)
- portalarg2.net2phoneoffice.com:80 (45.60.37.37 puerto 80)
- proxyarg3.net2phoneoffice.com (207.202.17.111)
- portalarg3.net2phoneoffice.com:80 (66.22.76.100 puerto 80)
- prov.net2phone.com

Puertos:

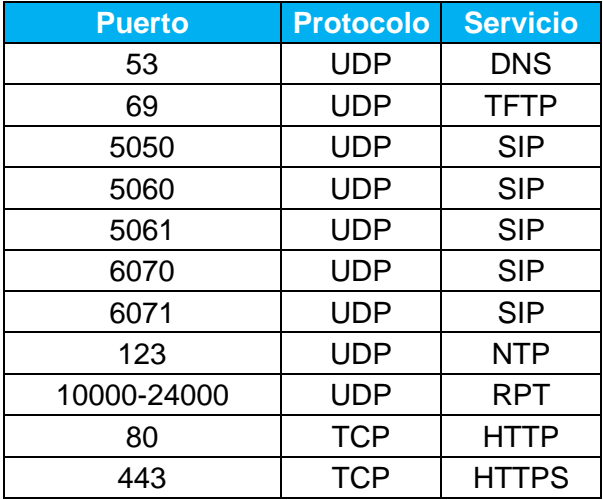

## \* SIP ALG (o SIP Helper) debe estar inactivo en su Router o Firewall

TIP: Consulte la documentación oficial del fabricante para saber exactamente cómo implementar las normas en su dispositivo de seguridad particular.

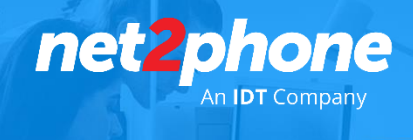

Net2phone también recomienda permitir el tráfico de las IPs de los siguientes proveedores de equipamiento.

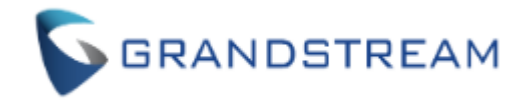

GAPS/GCMS

- 52.221.130.73 /32
- 35.161.51.90 /32
- $\bullet$  3.71.171.8/32
- 54.185.115.131 /32
- 144.202.94.88 /32
- 217.69.12.50 /32
- 137.220.35.215 /32

Para más información por favor visitar: <documentation.grandstream.com>

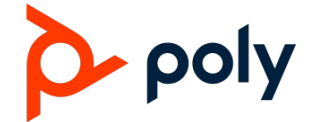

ZTP (Poly Provisioning) & PDMS (Poly Device Management Services)

- 18.235.37.112 /32
- $\bullet$  3.219.214.168 /32
- 13.52.69.0 /32
- 13.56.185.145 /32
- 13.57.121.193 /32
- 54.241.91.173 /32
- $\bullet$  54.241.160.4/32
- 54.241.163.234 /32
- 54.67.107.54 /32
- 54.67.113.163 /32
- 54.219.101.213 /32
- 52.52.249.241 /32
- 52.53.96.55 /32
- 52.9.223.41 /32
- 52.9.225.203 /32

Para más información por favor visitar:<docs.poly.com>

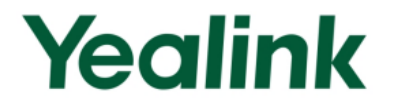

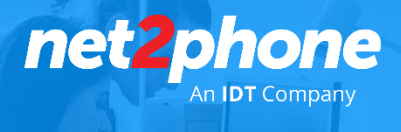

YMCS & RPS (Yealink Provisioning)

- 20.85.145.227 /32
- 20.88.189.229 /32
- 20.19.104.34 /32
- 20.85.145.227 /32
- 20.85.145.227 /32
- $\bullet$  20.242.144.0 /32
- 20.242.144.1 /32
- 52.71.103.102 /32
- 20.19.8.96 /28
- 20.19.8.224 /28
- 20.74.93.64 /28
- 20.19.8.48 /28
- 20.74.88.160 /31
- 20.74.88.194 /31
- 20.199.107.91 /32
- 20.19.104.34 /32

Para más información por favor visitar:<support.yealink.com>